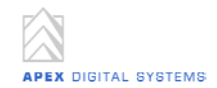

## **HydroXC-compliant Data Exchange Interface for NWS OHD Applications FLDWAV and FLDVIEW**

**February 17, 2006**

This document illustrates a design for implementing a data exchange interface between two NWS OHD applications using the HydroXC 2.0 draft schema. It includes a digram of the proposed XML structure to be used for<br>communica

The two applications, FLDWAV and FLDVIEW currently exchange information via a number of text files containing data in a comma-separated, proprietary format. The objective of this design is to replace the various comma-sepa

In addition to reducing the number of files and making the data more readable, the HydroXC XML format will also enable applications to encapsulate standard metadata and specification data within each forecast data file. Fu

## **Example XML Fragments**

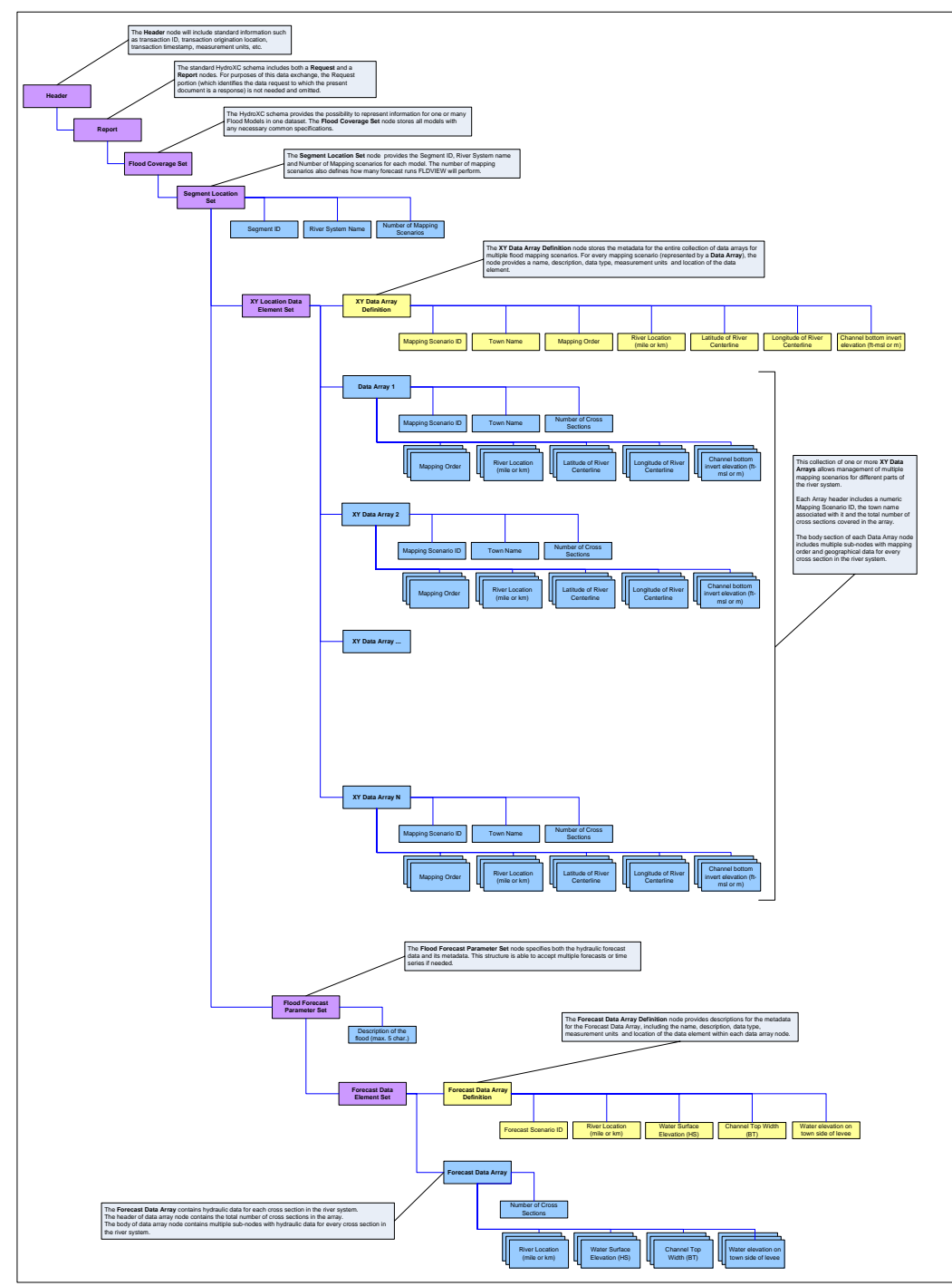

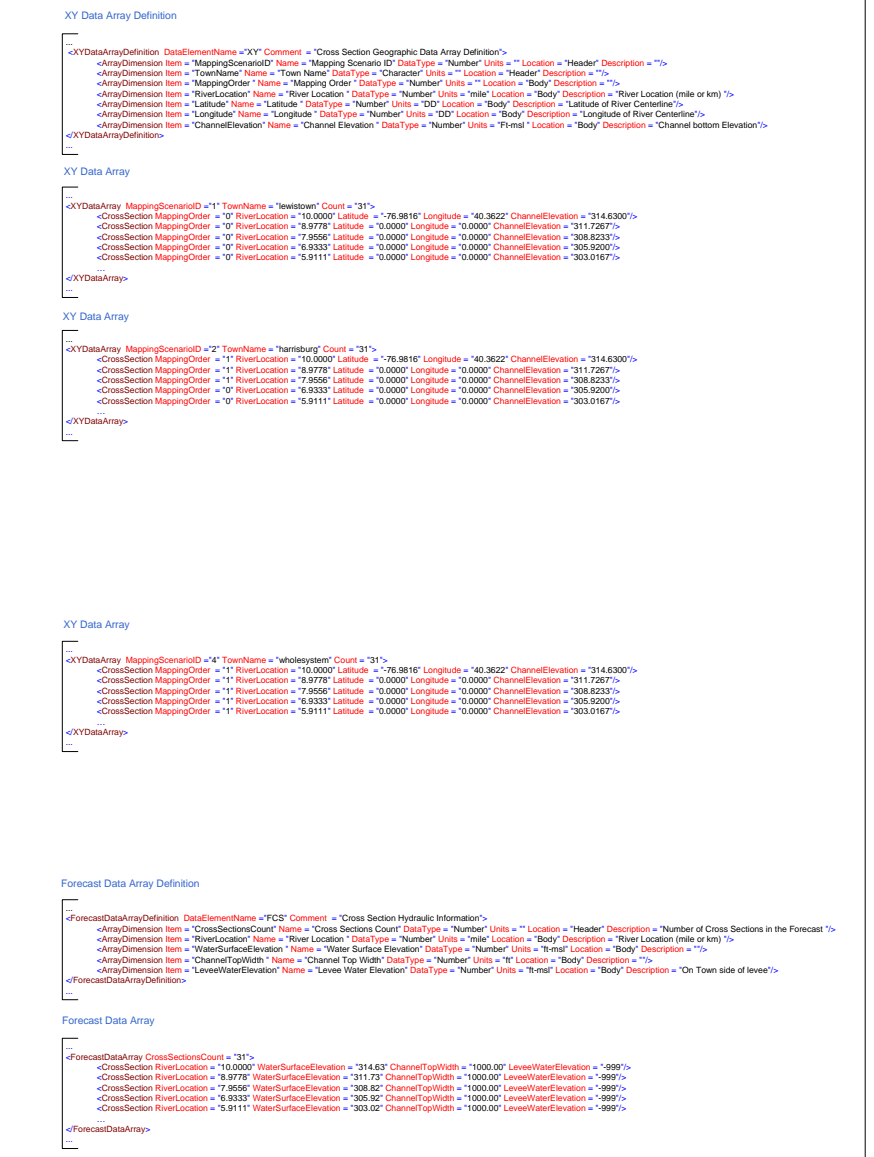

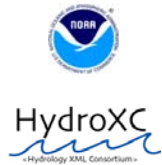

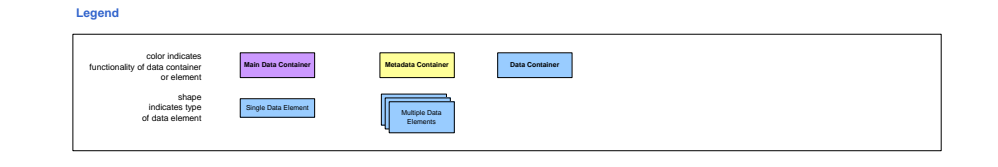

## **Data Set Schema For FLDWAV – FLDVIEW Data Interface**

The National Weather Service currently uses FLDWAV and FLDVIEW to generate flood forecast data and to produce maps of the forecasted floods.